# オープンCAE勉強会@富山 第35回 報告

~ユーザーサブルーチンumat~

秋山善克

ABAQUSのユーザーサブルーチン(umat)

SUBROUTINE UMAT(STRESS,STATEV,DDSDDE,SSE,SPD,SCD, 1 RPL,DDSDDT,DRPLDE,DRPLDT, 2 STRAN,DSTRAN,TIME,DTIME,TEMP,DTEMP,PREDEF,DPRED,CMNAME, 3 NDI,NSHR,NTENS,NSTATV,PROPS,NPROPS,COORDS,DROT,PNEWDT, 4 CELENT,DFGRD0,DFGRD1,NOEL,NPT,LAYER,KSPT,KSTEP,KINC)

決まった変数を受け取り、サブルーチン内を自由に記述可能 子ルーチン、孫ルーチンも作成可能

# 各サブルーチンの比較

# ABAQUS

SUBROUTINE UMAT(STRESS,STATEV,DDSDDE,SSE,SPD,SCD, 1 RPL,DDSDDT,DRPLDE,DRPLDT, 2 STRAN,DSTRAN,TIME,DTIME,TEMP,DTEMP,PREDEF,DPRED,CMNAME, 3 NDI,NSHR,NTENS,NSTATV,PROPS,NPROPS,COORDS,DROT,PNEWDT, 4 CELENT,DFGRD0,DFGRD1,NOEL,NPT,LAYER,KSPT,KSTEP,KINC)

Code-Aster

SUBROUTINE UMAT(STRESS,STATEV,DDSDDE,SSE,SPD,SCD,

1 RPL,DDSDDT,DRPLDE,DRPLDT,

 2 STRAN,DSTRAN,TIME,DTIME,TEMP,DTEMP,PREDEF,DPRED,CMNAME, 3 NDI,NSHR,NTENS,NSTATV,PROPS,NPROPS,COORDS,DROT,PNEWDT, 4 CELENT,DFGRD0,DFGRD1,NOEL,NPT,LAYER,KSPT,KSTEP,KINC)

CalculiX umat.f

subroutine umat(stress,statev,ddsdde,sse,spd,scd,

- & rpl,ddsddt,drplde,drpldt,
- & stran,dstran,time,dtime,temp,dtemp,predef,dpred,cmname,
- & ndi,nshr,ntens,nstatv,props,nprops,coords,drot,pnewdt,
- & celent,dfgrd0,dfgrd1,noel,npt,layer,kspt,kstep,kinc)

# CalculiXのユーザーサブルーチン

umat.f

subroutine umat(stress,statev,ddsdde,sse,spd,scd,

- & rpl,ddsddt,drplde,drpldt,
- & stran,dstran,time,dtime,temp,dtemp,predef,dpred,cmname,
- & ndi,nshr,ntens,nstatv,props,nprops,coords,drot,pnewdt,
- & celent,dfgrd0,dfgrd1,noel,npt,layer,kspt,kstep,kinc)

Umat\_user.f

subroutine umat\_user(amat,iel,iint,kode,elconloc,emec,emec0,

- & beta,xokl,voj,xkl,vj,ithermal,t1l,dtime,time,ttime,
- & icmd,ielas,mi,nstate\_,xstateini,xstate,stre,stiff,
- & iorien,pgauss,orab,pnewdt,ipkon)

ABAQUSのumatとの違い

- stran: in CalculiX: Lagrangian strain tensor
	- in ABAQUS: logarithmic strain tensor
	- dstran: in CalculiX: Lagrangian strain increment tensor
		- in ABAQUS: logarithmic strain increment tensor
- temp: in CalculiX: temperature at the end of the increment
- in ABAQUS: temperature at the start of the increment dtemp: in CalculiX: zero
	- in ABAQUS: temperature increment

# CalculiXのユーザーサブルーチン(umat\_user.f)

#### input

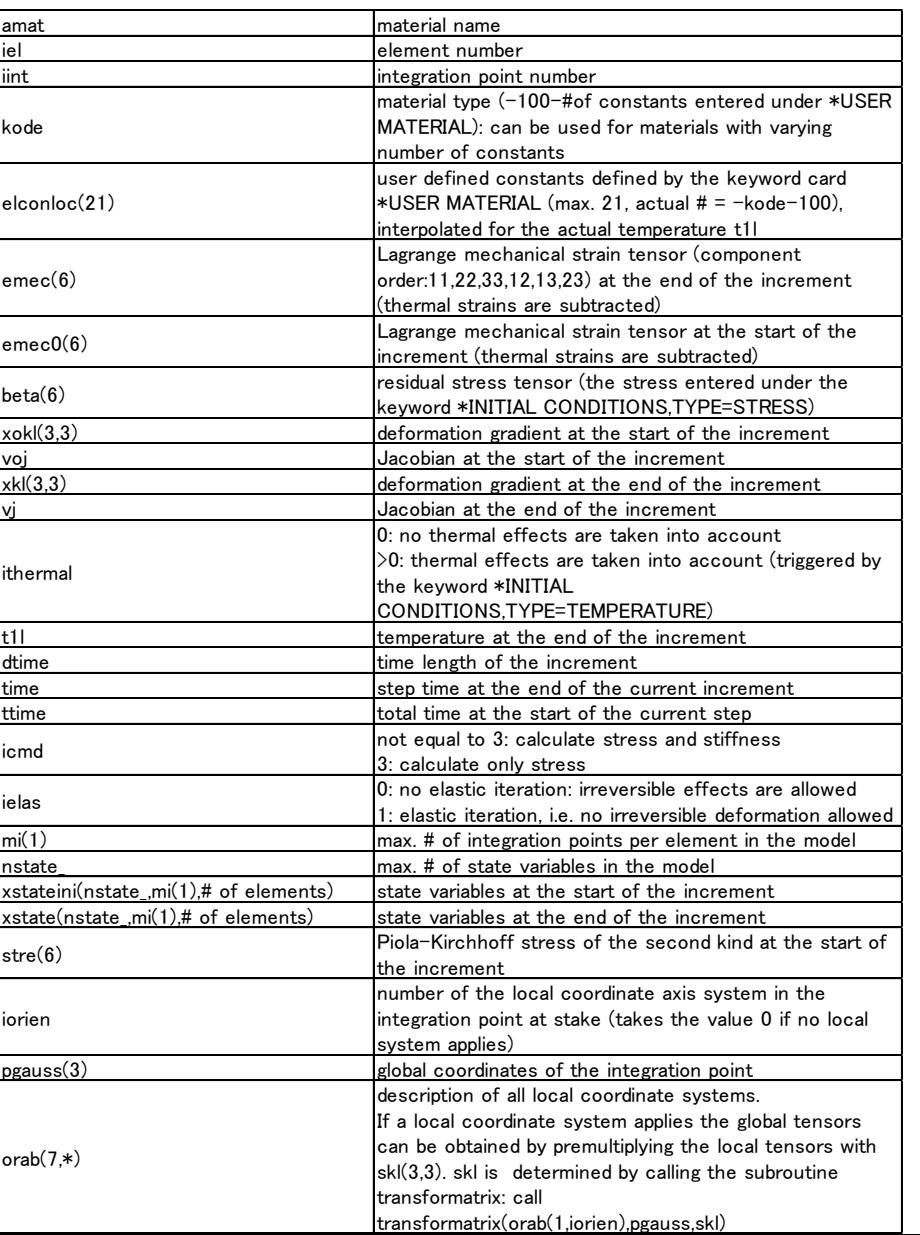

## subroutine umat\_user(amat,iel,iint,kode,elconloc,emec,emec0,

- & beta,xokl,voj,xkl,vj,ithermal,t1l,dtime,time,ttime,
- & icmd,ielas,mi,nstate\_,xstateini,xstate,stre,stiff,
- & iorien,pgauss,orab,pnewdt,ipkon)

#### output

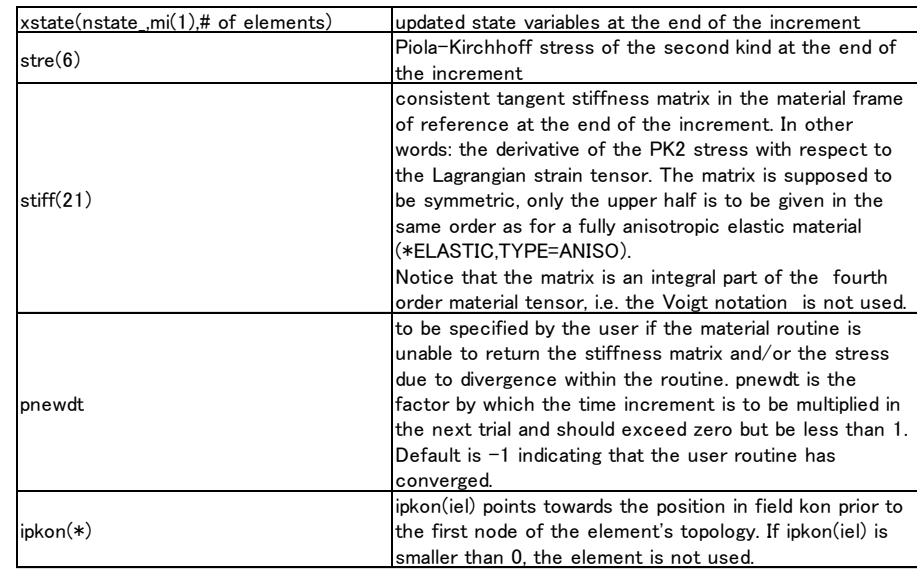

Code-Asterのユーザーサブルーチン

ユーザーサブルーチンの実行

\$ ln -s umat001a.22 src.f \$ as\_run --make\_shared -o libumat.so src.f \$ export LD\_LIBRARY\_PATH=\$LD\_LIBRARY\_PATH:`pwd` \$ as\_run umat001a.export

ユーザーサブルーチンについてはマニュアルを参照 [U2.10.01] Instructions for the coupling between Code\_Aster and ZMAT/UMAT modules

Validation

[V1.03.124] UMAT001 - Test of the Code\_Aster Umat interface for linear thermo-elasticity [V1.03.125] UMAT002 - Test of the Code Aster Umat interface for linear elasticity under multiaxial loading

## CalcliXのインストール

## spooles

SourceCode圧縮ファイルを下記からDLする。 http://www.dhondt.de/ の下のthe source code ccx\_2.8p2.src.tar.bz2 をDL \$ bunzip2 ccx\_2.8p2.src.tar.bz2 (圧縮解凍) \$ tar -xvf ccx 2.8p2.src.tar (tar ファイル展開)

SPOOLES: http://netlib.sandia.gov/linalg/spooles/ spooles.2.2.tgz をダウンロード 圧縮ファイルを展開 spooles2.2 Make.inc 15行目  $CC =$ /usr/lang-4.0/bin/cc  $CC = /usr/bin/cc$ /Tree/src/makeGlobalLib 9行目

drawTree.c draw.c

spooles2.2ディレクトリで \$make lib spooles.aができる

\$ cd MT \$ make lib 以上でMT/srcにspoolesMT.aができる 参考資料 オープンCAE勉強会@岐阜40回 資料 http://opencae.gifunct.ac.jp/pukiwiki/index.php?plugin=attach&pcmd=open&file=Op enCAE2015-06-13- SH\_pptx.pdf&refer=%C2%E8%A3%B4%A3%B0%B2%F3%CA% D9%B6%AF%B2%F1%A1%A7H270613

## CalcliXのインストール

## ARPACK

http://www.caam.rice.edu/software/ARPACK/ からarpack96.tar.gz とpatch.tar.gzをダウンロード arpack96.tar.gzを展開 patch.tar.gzをその次に展開しarpackに上書き ARmake.inc 28行目 home pathを書き換える 35行目  $PLAT = SUM4$ PLAT = INTEL 104行目  $FC = gfortran$ 105行目  $FFLAGS = -O - ca89$  $FFLAGS = -O2$ 115行目をコメントアウト  $\# \text{MAKE}$  = /bin/make

ARPACK/UTIL/second.f 24行目 EXTERNAL ETIME を削除

ARPACKで make lib libarpack\_INTEL.aができる

CalculiX/ccx\_2.8p2/src \$ cp Makefile\_MT Makefile

## Makefileの書き換え

2行目 -I ../../../SPOOLES.2.2 -I /home/akiyama/CaliculiX/spooles.2.2

## 21行目

-I /home/akiyama/CaliculiX/spooles.2.2 /home/akiyama/CaliculiX/spooles.2.2

## 26行目

../../../ARPACK/libarpack\_INTEL.a ¥ /home/akiyama/CaliculiX/ARPACK/libarpack\_INTEL.a ¥